## 「My Library」を活用しよう

学内者向けWebサービス 「My Library」をご存知ですか? 統合認証IDを取得している学内者であれば、利用可能のWebサービスです。 このリーフレットでは、ログイン方法と貸出関連サービス、予約関連サービスの活用方法をご紹介します。

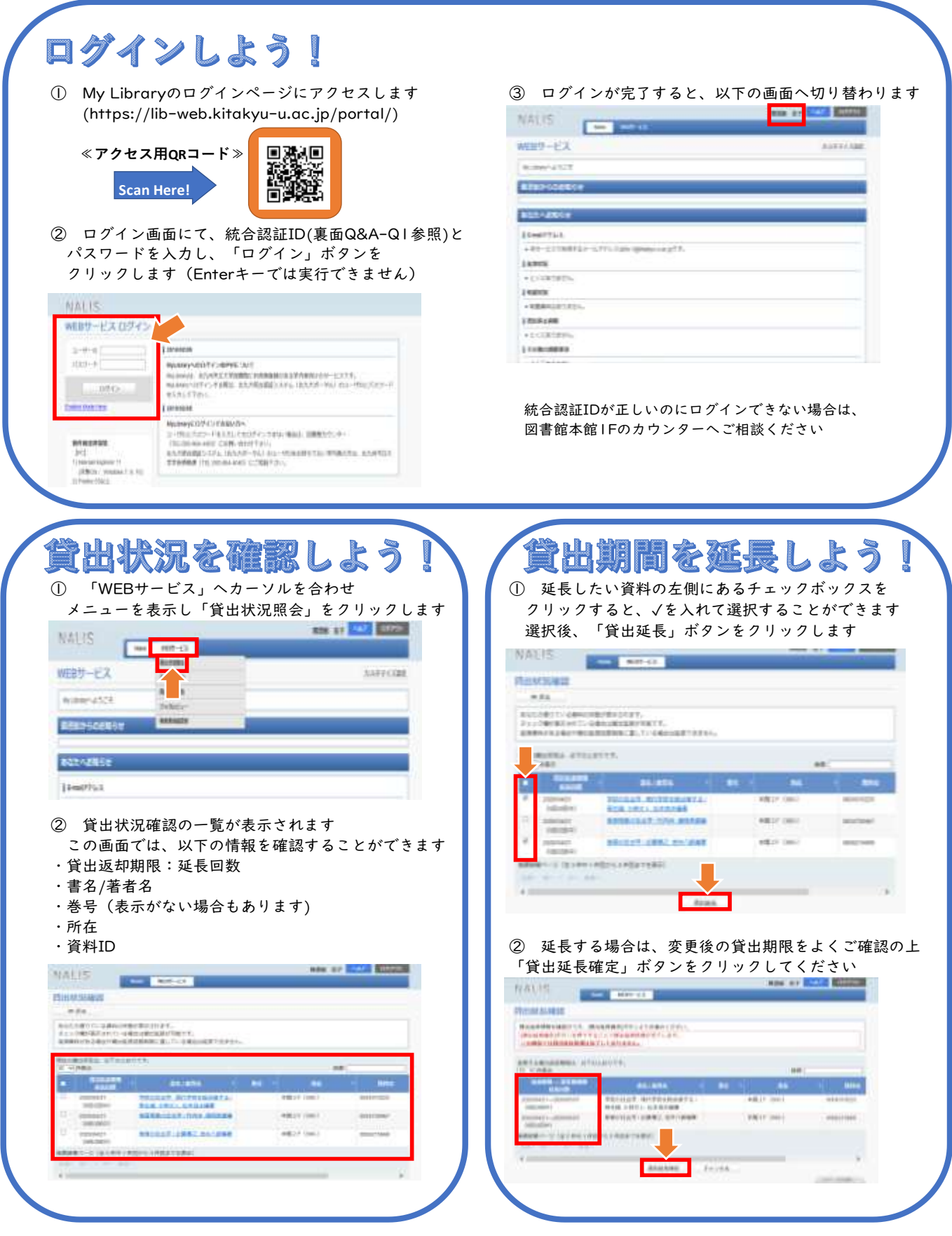

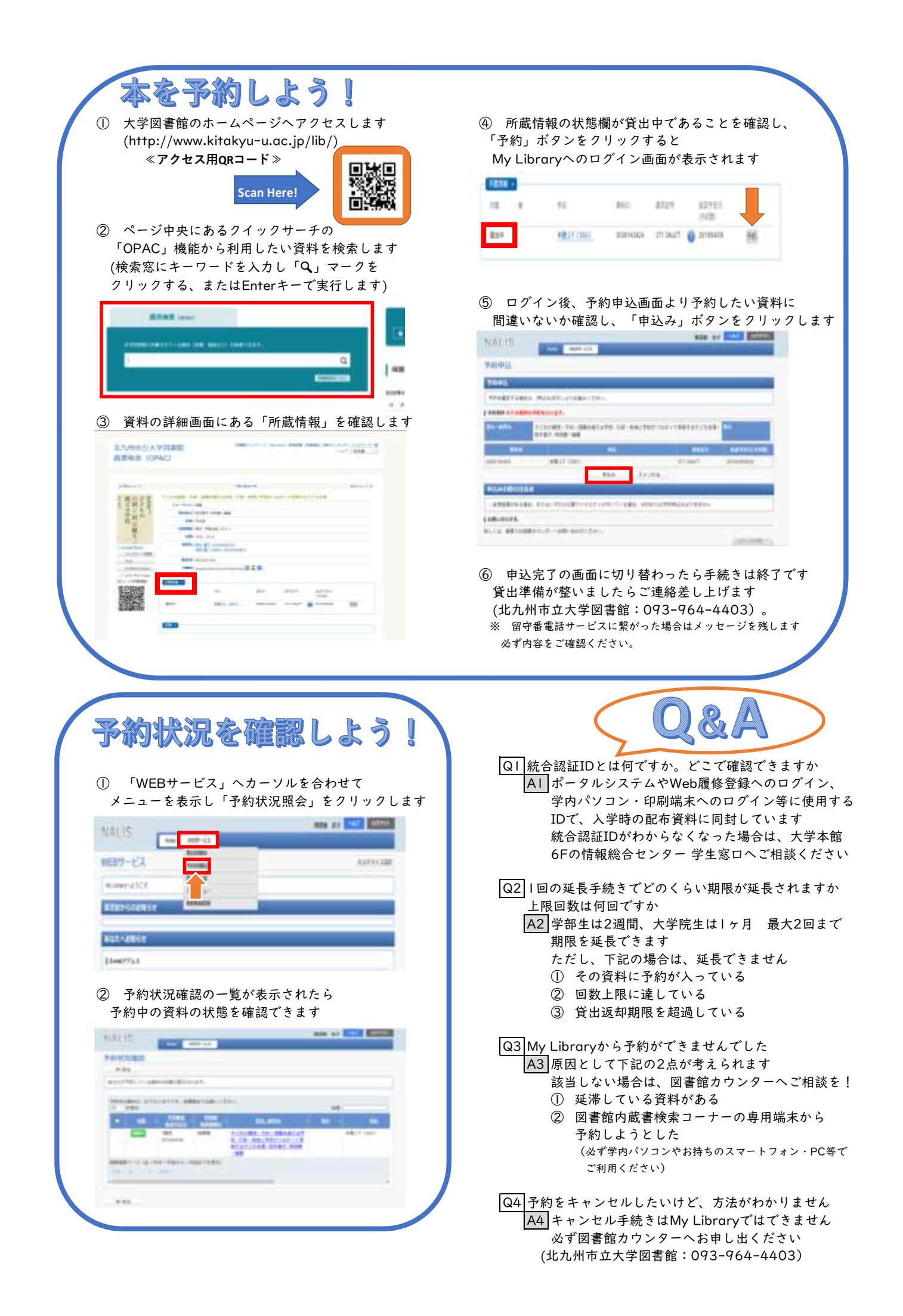